Sala Informática

## Panel de Reservas

© Universidad Internacional de La Rioja

## ¿Cómo reservar?

Una vez que accedes a la sala de informática, para evitar quedarte sin sitio en un proyecto en el que estás trabajando, te recomendamos reservar para poder planificarte con antelación.

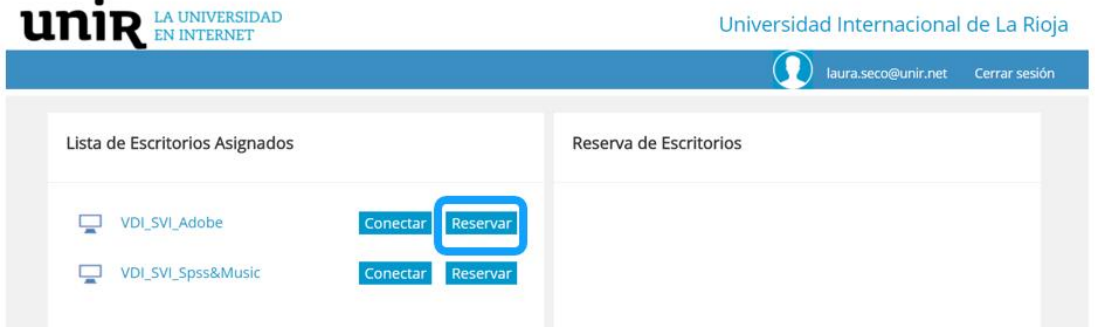

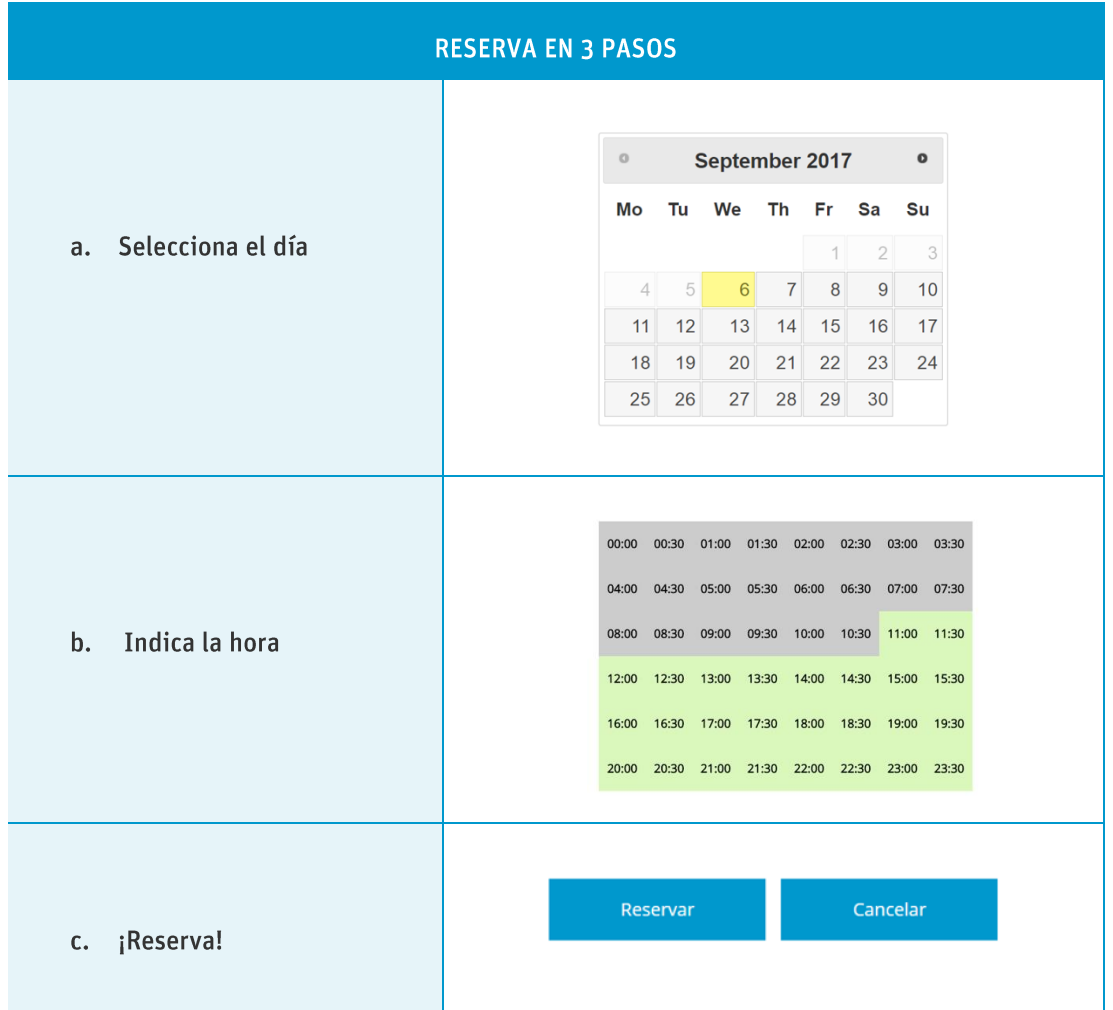

## **CONDICIONES DE RESERVA**

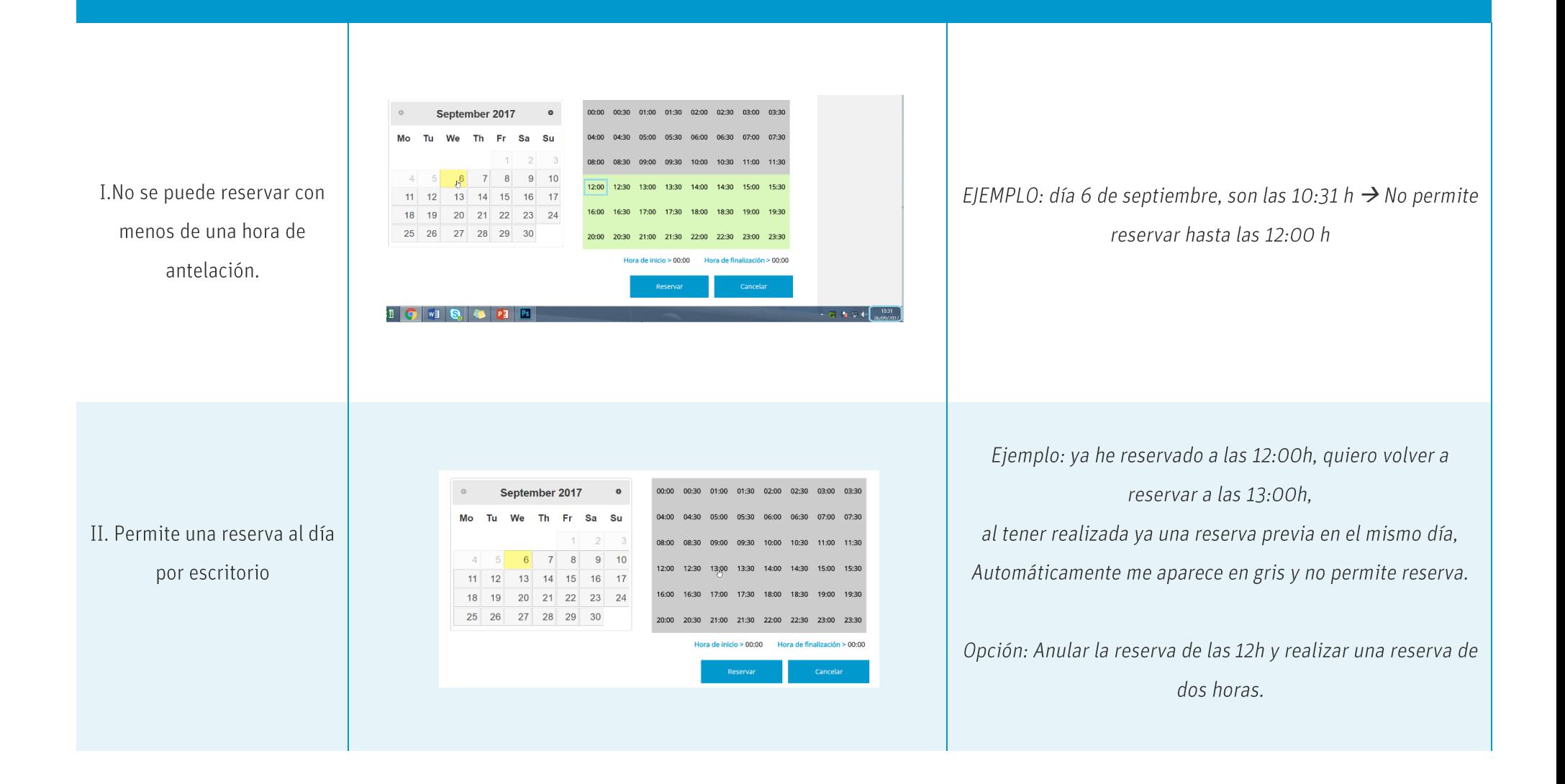

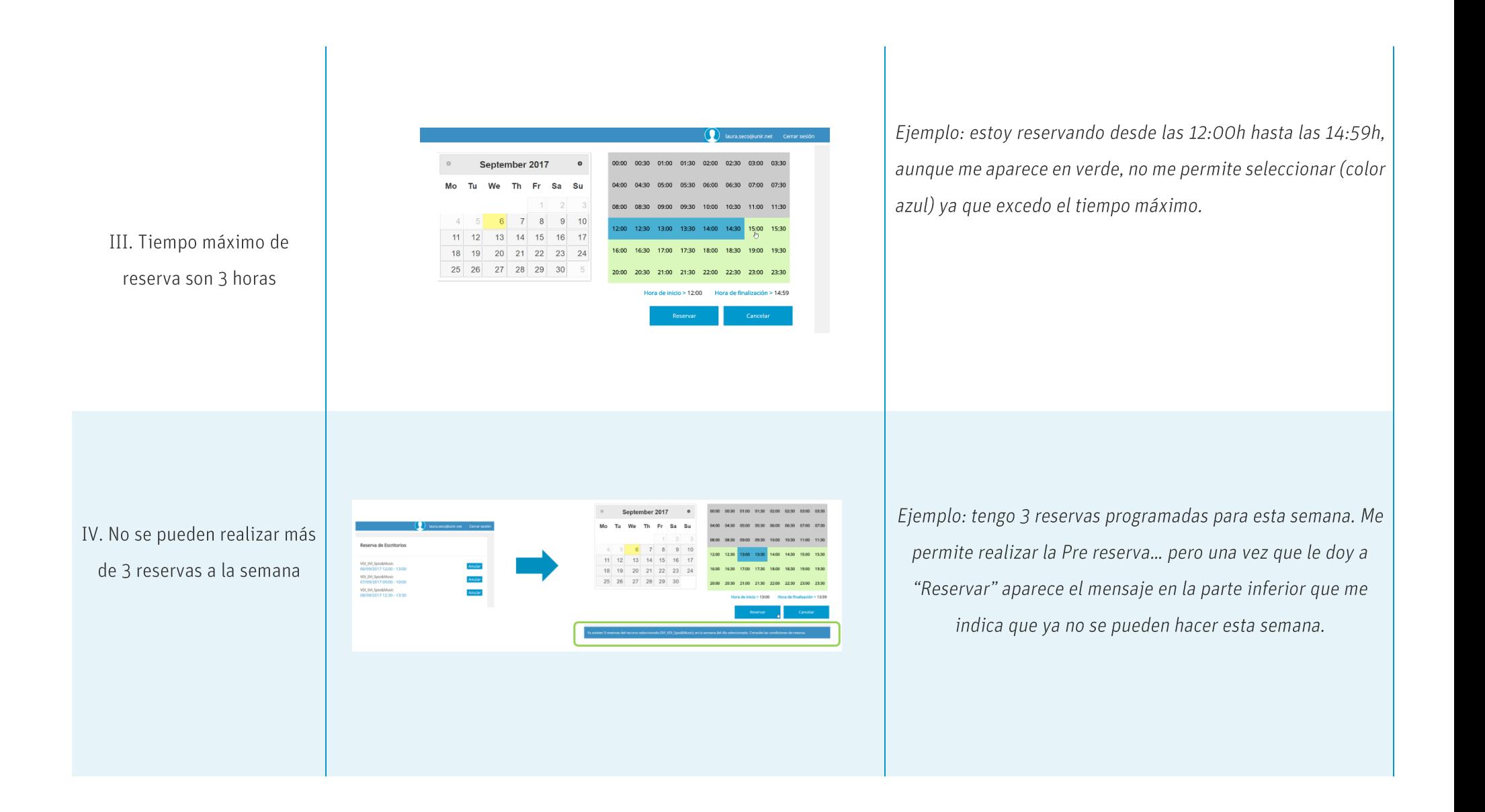

Sala Informática Panel de Reservas

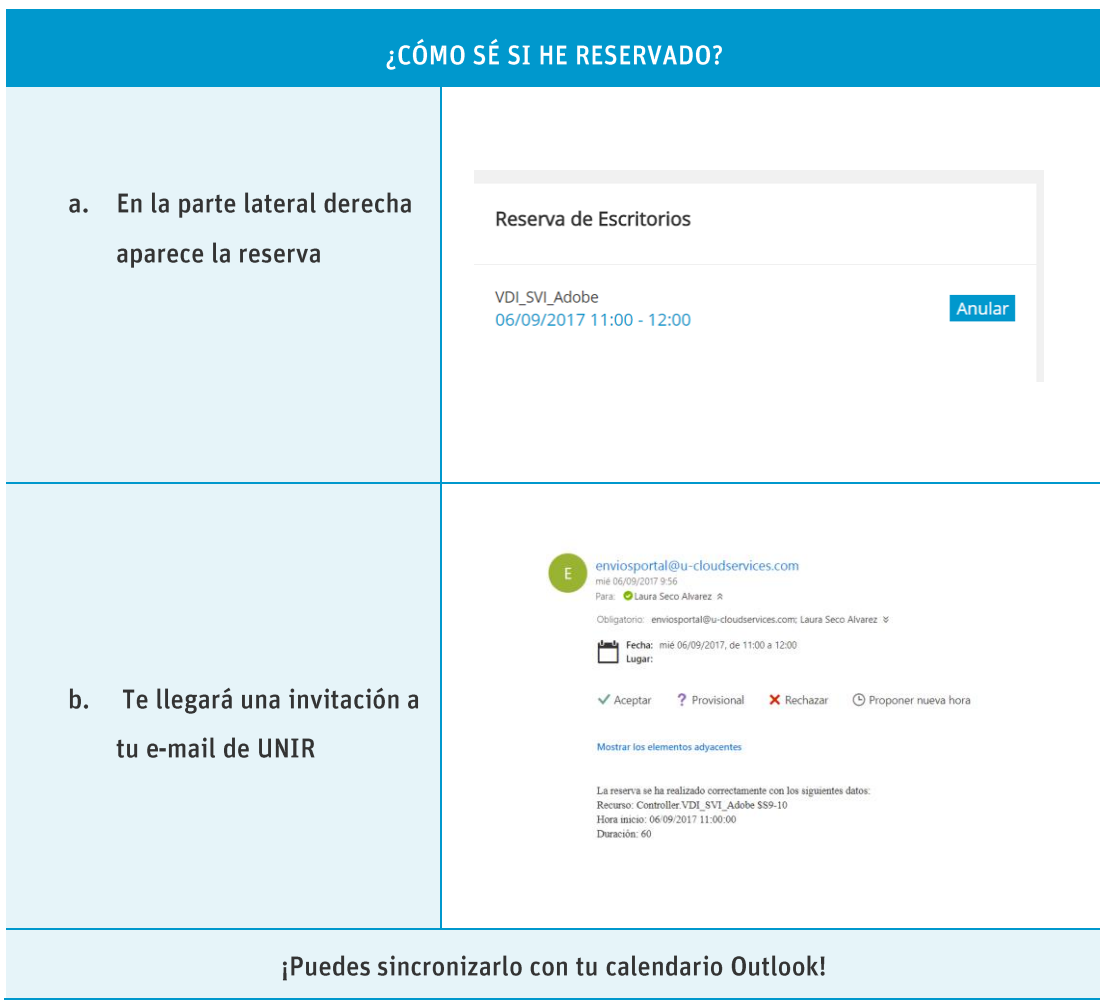